# Pfadgenerierung/Polygone/Polygonoffsetting

Jan Stenzel

17. Juni 2015

Proseminar: 3D-Druck-Verfahren

[Polygone](#page-2-0) [Clipping](#page-7-0) [Polygonoffsetting durch Ausrechnen der Umlaufzahlen](#page-14-0)

## Gliederung I

### 1 [Polygone](#page-2-0)

- **o** [Definition](#page-2-0)
- [konkav, konvex und](#page-5-0) überschlagen

### 2 [Clipping](#page-7-0)

- [Was kann passieren?](#page-10-0)
- [Ablauf des Algorithmus](#page-11-0)
- **•** [Ergebnisse](#page-13-0)

### 3 [Polygonoffsetting durch Ausrechnen der Umlaufzahlen](#page-14-0)

- [Warum sollte man diesen Algorithmus verwenden?](#page-16-0)
- [Wie funktioniert der Algorithmus?](#page-17-0)
- [Umlaufzahlen](#page-18-0)
- äußeres, inneres Offset
- Ablauf für inneres/äußeres Offset

<span id="page-2-0"></span>[Polygone](#page-2-0) [Clipping](#page-7-0) [Polygonoffsetting durch Ausrechnen der Umlaufzahlen](#page-14-0)

### Polygone I

### Definition (Polygon)

Ein Polygon ist eine ebene Figur, die aus verbundenen Liniensegmenten besteht. Ein Polygon hat eine endliche Anzahl von Ecken und Kanten, sodass genau 2 Kanten an einer Ecke aufeinander treffen. (Die Liniensegmente sind also geschlossen.)

Ein Polygon kann konvex, konkav oder überschlagen sein.

### Polygone I

### Was bedeutet konkav/konvex und überschlagen?

### Definition (konvex)

Eine Ecke heißt konvex, wenn eine linke Drehung gemacht wird, während man die Kontur entlang läuft. Ein Polygon, das nur konvexe Ecken hat, nennt man konvexes Polygon.

### Definition (konkav)

Eine Ecke heißt konkav, wenn eine rechte Drehung gemacht wird, während man die Kontur entlang läuft.

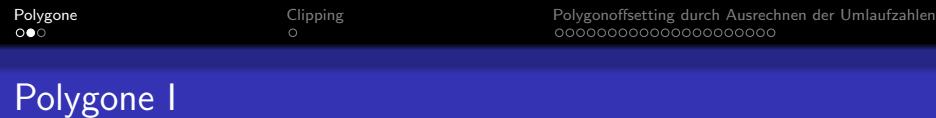

### Beispiel:

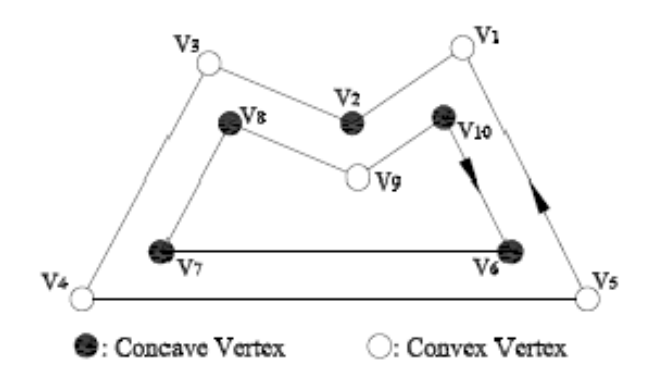

### <span id="page-5-0"></span>Polygone I

### Was bedeutet konkav/konvex und überschlagen?

### Definition (überschlagen)

Ein Polygon heißt überschlagen, wenn sich die Kanten an Punkten schneiden, die keine Eckpunkte des Polygons sind.

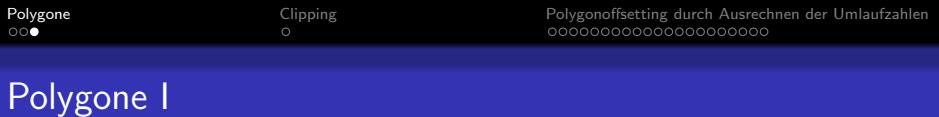

Beispiel:

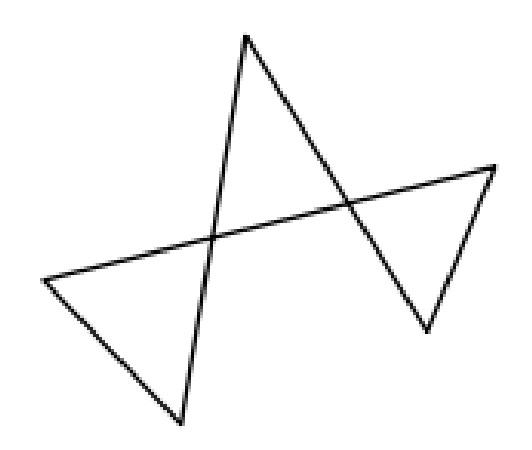

<span id="page-7-0"></span>[Polygone](#page-2-0) [Clipping](#page-7-0) [Polygonoffsetting durch Ausrechnen der Umlaufzahlen](#page-14-0)

## Clipping I

### zur Einleitung...

- Wozu braucht man Clipping?
- Was ist Clipping?

# Clipping I

### Was ist Clipping? / Wozu braucht man Clipping?

- Schneiden bezüglich eines Rechteckfensters oder eines beliebigen Polygons
- $\blacksquare$  alles andere fällt weg
- 2 Polygone: Subjekt und Clip Polygon
- entweder sehr zeitaufwendig oder nur für eine bestimmte Art von Polygonen
- Oberflächen mit hoher Qualität produzieren

[Polygone](#page-2-0) [Clipping](#page-7-0) [Polygonoffsetting durch Ausrechnen der Umlaufzahlen](#page-14-0)

# Clipping I

### Beispiel:

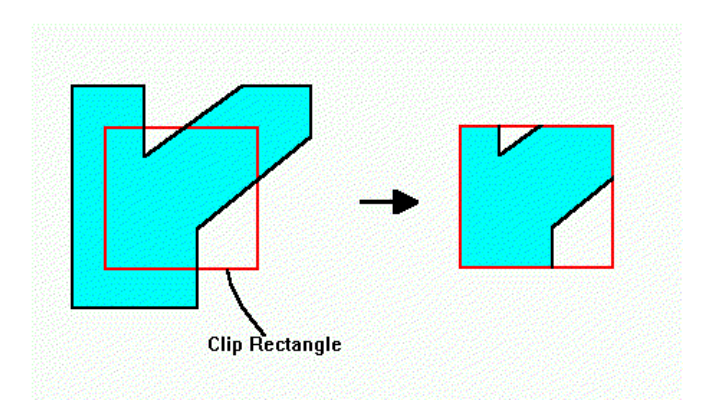

# <span id="page-10-0"></span>Clipping I

### Was kann passieren?

- **Kanten müssen:** 
	- 1.1 vollständig übernommen werden
	- 1.2 teilweise übernommen werden (innen nach außen)
	- 1.3 teilweise übernommen werden (außen nach innen)
- 2 Kanten müssen gar nicht übernommen werden. Es kann dabei sein, dass das Polygon komplett verschwindet.
- 3 Neue Kanten müssen aufgenommen werden (entlang des Clip Polygons)

# <span id="page-11-0"></span>Clipping I

### Ablauf des Algorithmus

- nur für konvexe Clip Polygone geeignet
- **Polygon von oben nach unten einscannen**
- AET (Active Edge Table) sammelt Informationen
- **Findet lokale Minima/Maxima und zwischen liegende Ecken**
- Kanten definiert durch zwei Buchstaben

[Polygone](#page-2-0) [Clipping](#page-7-0) [Polygonoffsetting durch Ausrechnen der Umlaufzahlen](#page-14-0)

# Clipping I

### Der Ablauf:

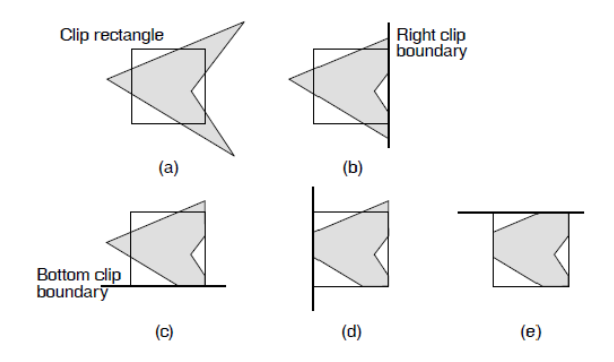

## <span id="page-13-0"></span>Clipping I

### Ergebnisse

- **Trapeze als Output beim Clipping**
- **E** keine konkaven Polygone zugelassen
- schneller als nur den Füllalgorithmus anzuwenden

### <span id="page-14-0"></span>Auch zu diesem Thema zur Einleitung:

- Wozu braucht man Offsetting?
- Was ist Offsetting?

# Was ist Offsetting und wozu braucht man es? I

### Wozu braucht man Offsetting? / Was ist Offsetting?

- Input: beliebig viele Polygone, die sich nicht überlappen
- Output: Konturen des Offset-Polygons
- Absetzen von den äußeren Konturen
- Offset kann mehrfach bestimmt werden
- einen Pfad generieren (zur Befüllungs des Inneren)
- **Herstellung von Mulden / Löchern**

### <span id="page-16-0"></span>Warum dieser Algorithmus?

Der vorgestellte Algorithmus nutzt positive Umlaufzahlen, um nicht-überlappende Polygone abzusetzen. Bei diesem Algorithmus sind die Löcher frei wählbar.

- <span id="page-17-0"></span>■ Eingabe: sich nicht überlappende 2D-Polygone
- haben äußere und innere Konturen
- Anwenden der Rechte-Hand-Regel-Konvention

### <span id="page-18-0"></span>Umlaufzahlen (Definition):

Gegeben sei ein zweidimensionaler euklidischer Raum  $(\mathbb{R}^2)$ . Es sei P ein Polygon in diesem Raum und q ein Punkt in diesem Raum. Es sei R ein Strahl von q ins Unendliche, der keine Ecke eines Polygons trifft.

\n- \n
$$
\omega(R, P) = \sum_{e_i \in P} \psi(R, e_i)
$$
\n
\n- \n
$$
\psi(R, e_i) =
$$
\n
\n- \n
$$
\begin{cases}\n 0, \text{ wenn } R \ e_i \text{ nicht unterbricht} \\
 1, \text{ wenn } e_i \text{ aus Sicht von } q \text{ CCW gekreuzt wird} \\
 -1, \text{ wenn } e_i \text{ aus Sicht von } q \text{ CW gekreuzt wird}\n \end{cases}
$$
\n
\n

[Polygone](#page-2-0) [Clipping](#page-7-0) Clipping [Polygonoffsetting durch Ausrechnen der Umlaufzahlen](#page-14-0)<br>
000

# Polygonoffsetting I

### Beispiel für Berechnung der Umlaufzahlen:

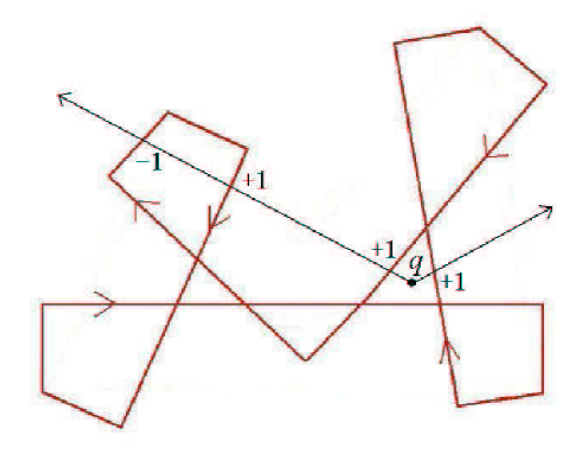

[Polygone](#page-2-0) [Clipping](#page-7-0) Clipping [Polygonoffsetting durch Ausrechnen der Umlaufzahlen](#page-14-0)<br>
000

# Polygonoffsetting I

#### Umgang mit überschlagenen Polygonen:

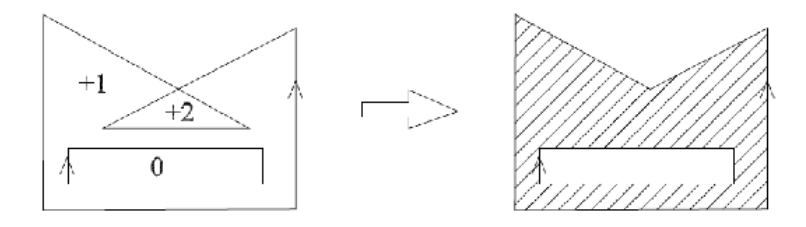

<span id="page-21-0"></span>[Polygone](#page-2-0) [Clipping](#page-7-0) Clipping [Polygonoffsetting durch Ausrechnen der Umlaufzahlen](#page-14-0)<br>
000

## Polygonoffsetting I

#### Definition (äußeres, inneres Offset)

Bei dem äußeren Offset wird ein Polygon nach Außen abgesetzt. Beim inneren Offset wird ein Polygon nach Innen abgesetzt.

#### <span id="page-22-0"></span>Ablauf für inneres Offset

- 1 Jede Kante nach innen absetzen.
- 2 Verbinden der Liniensegmente zu einer Kurve.
- 3 Berechnung der Umlaufzahlen
- 4 Entfernen von ungültigen Stellen. Der gültige Teil wird beibehalten.

möglicher Fall: Kanten können verschwinden, wenn mehrere Offsets durchgeführt werden.

[Polygone](#page-2-0) [Clipping](#page-7-0) Clipping [Polygonoffsetting durch Ausrechnen der Umlaufzahlen](#page-14-0)<br>  $\text{0.00}$ 

# Polygonoffsetting I

1. Jede Kante nach innen absetzen:

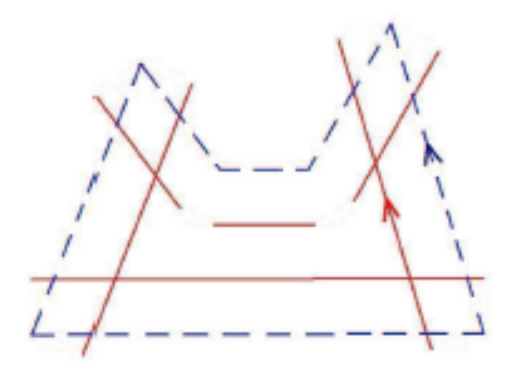

[Polygone](#page-2-0) **[Polygonoffsetting durch Ausrechnen der Umlaufzahlen](#page-14-0)**<br>  $\begin{array}{ccc}\n0 & \text{O} & \text{O} & \text{O} & \text{O} & \text{O} & \text{O} & \text{O} & \text{O} & \text{O} & \text{O} & \text{O} & \text{O} & \text{O} & \text{O} & \text{O} & \text{O} & \text{O} & \text{O} & \text{O} & \text{O} & \text{O} & \text{O} & \text{O} & \text{O} & \text{$ 

# Polygonoffsetting I

2. Verbinden der Linien zu einer Kurve:

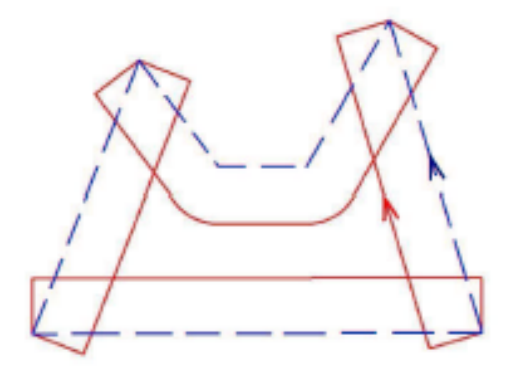

[Polygone](#page-2-0) **[Polygonoffsetting durch Ausrechnen der Umlaufzahlen](#page-14-0)**<br>  $\begin{array}{ccc}\n0 & \cup & \text{O} \\
\text{O} & \text{O} & \text{O} & \text{O} \\
\text{O} & \text{O} & \text{O} & \text{O} & \text{O} \\
\end{array}$ 

# Polygonoffsetting I

3. Berechnung der Umlaufzahlen:

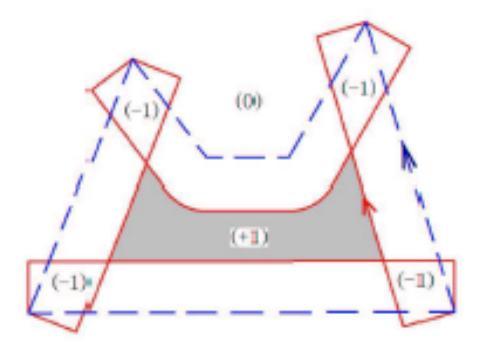

[Polygone](#page-2-0) [Clipping](#page-7-0) Clipping [Polygonoffsetting durch Ausrechnen der Umlaufzahlen](#page-14-0)<br>  $\text{0}$ 

# Polygonoffsetting I

4. Entfernen von ungültigen Stellen:

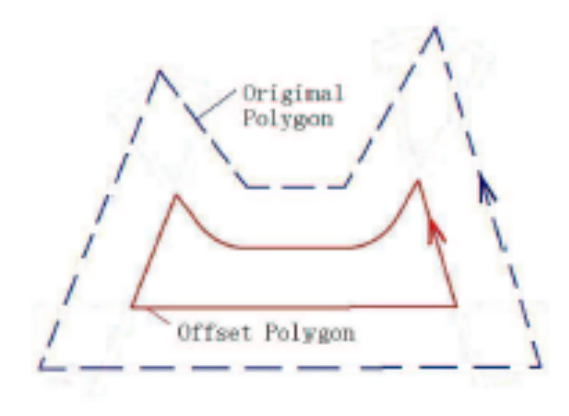

[Polygone](#page-2-0) [Clipping](#page-7-0) Clipping [Polygonoffsetting durch Ausrechnen der Umlaufzahlen](#page-14-0)<br>  $\texttt{000}$ 

# Polygonoffsetting I

### Mehrfaches Anwenden:

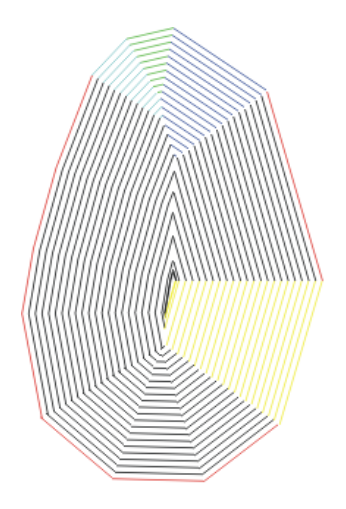

[Polygone](#page-2-0) [Clipping](#page-7-0) [Polygonoffsetting durch Ausrechnen der Umlaufzahlen](#page-14-0)

# Polygonoffsetting I

### Ablauf für äußeres Offset

- **1 Jede Kante nach außen absetzen.**
- 2 Verbinden der konvexen Ecken durch eine runden Bogen.
- 3 Berechnung der Umlaufzahlen.
- 4 Entfernen von ungültigen Stellen.

[Polygone](#page-2-0) **[Polygonoffsetting durch Ausrechnen der Umlaufzahlen](#page-14-0)**<br>  $\begin{array}{ccc}\n0 & \text{O} & \text{O} & \text{O} & \text{O} & \text{O} & \text{O} & \text{O} & \text{O} & \text{O} & \text{O} & \text{O} & \text{O} & \text{O} & \text{O} & \text{O} & \text{O} & \text{O} & \text{O} & \text{O} & \text{O} & \text{O} & \text{O} & \text{O} & \text{O} & \text{$ 

# Polygonoffsetting I

1. Jede Kante nach außen absetzen:

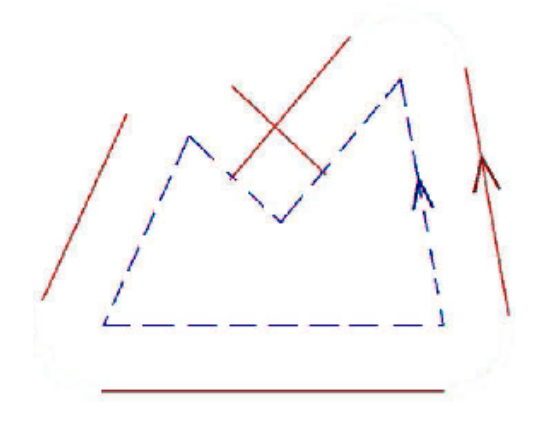

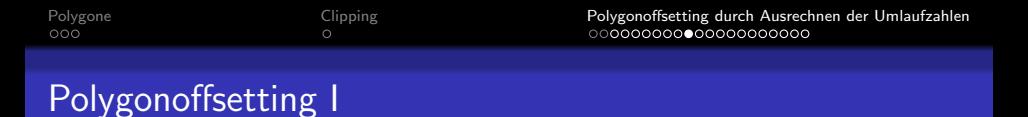

#### 2. Verbinden der konvexen Ecken durch einen runden Bogen:

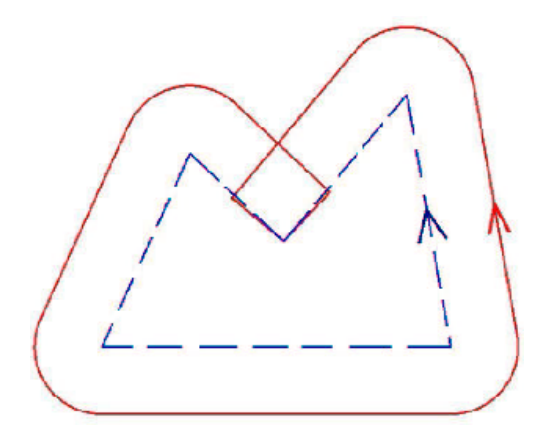

[Polygone](#page-2-0) **[Polygonoffsetting durch Ausrechnen der Umlaufzahlen](#page-14-0)**<br>  $\begin{array}{ccc}\n0 & \text{O} & \text{O} & \text{O} & \text{O} & \text{O} & \text{O} & \text{O} & \text{O} & \text{O} & \text{O} & \text{O} & \text{O} & \text{O} & \text{O} & \text{O} & \text{O} & \text{O} & \text{O} & \text{O} & \text{O} & \text{O} & \text{O} & \text{O} & \text{O} & \text{$ 

# Polygonoffsetting I

3. Berechnung der Umlaufzahlen:

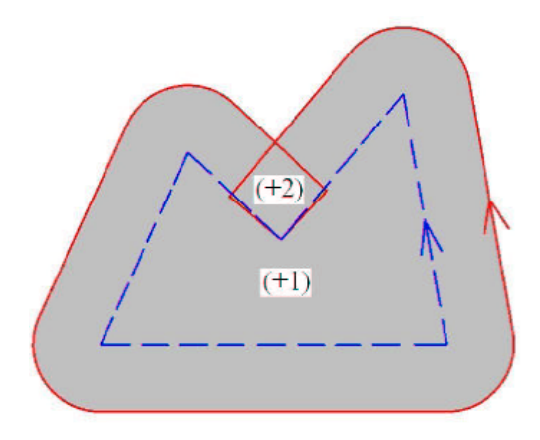

[Polygone](#page-2-0) **[Polygonoffsetting durch Ausrechnen der Umlaufzahlen](#page-14-0)**<br>  $\begin{array}{ccc}\n0 & \text{O} & \text{O} & \text{O} & \text{O} & \text{O} & \text{O} & \text{O} & \text{O} & \text{O} & \text{O} & \text{O} & \text{O} & \text{O} & \text{O} & \text{O} & \text{O} & \text{O} & \text{O} & \text{O} & \text{O} & \text{O} & \text{O} & \text{O} & \text{O} & \text{$ 

# Polygonoffsetting I

4. Entfernen von ungültigen Stellen:

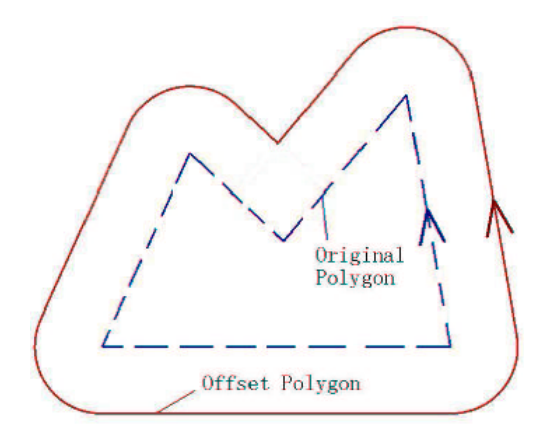

### Vereinfachung der Offset-Kurve

Eliminierung der Kanten, die gleiche Geometrie, aber unterschiedliche Richtungen haben

#### Theorem 1:

Wenn zwei Kanten in einem Polygon die gleiche Geometrie, aber unterschiedliche Richtungen haben, wird die Umlaufzahl nicht geändert, wenn die beiden Kanten weggelassen werden.

Beweis Beweis von Theorem 1: Angenommen, es gäbe zwei Kanten  $e_1$  und  $e_2$  in einem Polygon P, die diese Voraussetzungen erfüllen. Nach dem Entfernen der zwei Kanten erhält man ein neues Polygon P'. Die beiden Polygone haben die gleichen Ecken. Für einen Strahl R mit dem Endpunkt q, der keine Ecke von P und auch keine von P' enthält, trifft entweder auf keine der beiden Kanten oder auf beide Kanten. Wenn keine der Kanten getroffen wird, ist die Umlaufzahl unverändert. Wenn beide Kanten getroffen werden, ist ihre Verteilung entweder  $+1$ und  $-1$  oder  $-1$  und  $+1$ .

[Polygone](#page-2-0) [Clipping](#page-7-0) Clipping [Polygonoffsetting durch Ausrechnen der Umlaufzahlen](#page-14-0)<br>  $\text{0}$  $\circ$ 

## Polygonoffsetting

Beweis Beweis von Theorem 1 (Fortsetzung): Das ergibt:

$$
\omega(q, P) = \sum_{e_i}^{P} \psi(R_q, e_i)
$$
  
= 
$$
\sum_{e_i \in P \setminus \{e_1, e_2\}} \psi(R_q, e_i) + \psi(R_q, e_1) + \psi(R_q, e_2)
$$
  
= 
$$
\sum_{e_i \in P \setminus \{e_1, e_2\}} \psi(R_q, e_i) + 1 - 1
$$
  
= 
$$
\sum_{e_i \in P \setminus \{e_1, e_2\}} \psi(R_q, e_i)
$$
  
= 
$$
\omega(q, P')
$$

[Polygone](#page-2-0) **[Polygonoffsetting durch Ausrechnen der Umlaufzahlen](#page-14-0)**<br>  $\begin{array}{ccc}\n0 & \cup & \text{O} \\
0 & \cup & \text{O} \\
0 & \cup & \text{O} \\
0 & \cup & \text{O} \\
0 & \cup & \text{O} \\
0 & \cup & \text{O} \\
0 & \cup & \text{O} \\
0 & \cup & \text{O} \\
0 & \cup & \text{O} \\
0 & \cup & \text{O} \\
0 & \cup & \text{O} \\
0 & \cup & \text{O} \\
0 & \cup & \text{O} \\
0 & \cup & \$ 

## Polygonoffstetting I

#### Der gesamte Algorithmus:

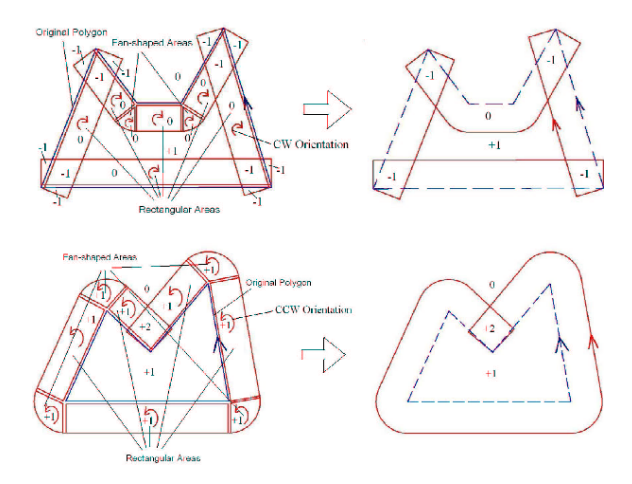

#### Komplexität des Algorithmus

- **E** zwei Schritte: Offset-Kurve bestimmen und Berechnung der Umlaufzahlen
- Es sei n die Anzahl der Liniensegmente und Bogensegmente in der Offset-Kurve
- **Offset-Kurve:**  $O(n)$  Zeit und  $O(n)$  Raum
- Umlaufzahlen bestimmen:  $O((n + k) \log(n))$  Zeit und  $O(n + k)$  Raum

[Polygone](#page-2-0) [Clipping](#page-7-0) [Polygonoffsetting durch Ausrechnen der Umlaufzahlen](#page-14-0)

# Polygonoffsetting I

#### Testergebnisse

- 30 bis 150-mal schneller als andere Algorithmen
- korrekte Ergebnisse
- **konsistente Ergebnisse**

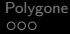

### Ende! I

### Vielen Dank für eure Aufmerksamkeit. Habt ihr noch Fragen?

### Quellen I

### **Quellen**

#### Papers:

- 1. VATTI, B.R: A generic solution to polygon clipping Communications of the ACM, Vol 35, Issue 7 (July 1992 pp 56-63)
- 2 2. CHEN, X & McMAINS, S.: Polygon offsetting by Computing winding umbers, Proceedings of IDETC/CIE 2005 Published in: Robotics and Biomimetics (ROBIO), 2013 IEEE International Conference on Date of Conference: 12-14 Dec 2013 Pages 74 - 78 INSPEC Accession Number: 14161647

# Quellen II

#### Quellen

#### Internetquellen, hauptsächlich für die Bilder

- 1 Deussen O., "Clipping", unter: https://www.inf.tudresden.de/content/institutes/smt/cg/teaching/lectures/ CG1WS0203/secure/clipping script.pdf (abgerufen am 12.06.2015)
- 2 Haowei H., "Computer Graphics Clipping", unter: http://www.cc.gatech.edu/grads/h/Haowei.Hsieh/Haowei.Hsieh/mm.html (abgerufen am 12.06.2015)

3 unter:

"http://www.math.com/tables/geometry/polygons.htm" (abgerufen am 12.06.2015)